# **grátis pixbet**

- 1. grátis pixbet
- 2. grátis pixbet :corrida de cachorro bet365
- 3. grátis pixbet :brazino777 casino baixar

# **grátis pixbet**

Resumo:

**grátis pixbet : Inscreva-se em mka.arq.br e entre no mundo das apostas de alta classe! Desfrute de um bônus exclusivo e comece a ganhar agora!** 

contente:

20Bet é de 100% até um limite, R\$ 500 e 40 giros grátis no cassino. De brinde também ficam disponível uma aposta gratis do tipo \$ 25 ou mais

Como funciona o bônus de boas-vinda 20Bet

O bônus de boas-vinda 20Bet é um presente para os novos jogadores que se juntam à plataforma.

O bônus é de 100% do valor da primeira coisa, um limite R\$ 500.

Além Disso, os jogadores tambêm recebem uma aposta gratis de R\$25 e 40 giros grátiz no cassina.

### **grátis pixbet**

Você está procurando um guia passo a Passo sobre como fazer uma aposta na Pixbet? Não procure mais! Neste artigo, vamos levá-lo através do processo de criação da passagem no site PIXBET.

### **grátis pixbet**

O primeiro passo é acessar o site da Pixbet usando seu computador ou dispositivo móvel. Você também pode usar a aplicação para uma experiência mais otimizada do que nunca, como no caso de um aplicativo chamado piximbete

#### **Passo 2: Escolhendo um Campeonato**

Depois de entrar na grátis pixbet conta Pixbet, clique no separador "Esport" e selecione um campeonato que lhe interessa. A pixate oferece uma vasta gama para escolher entre os mais populares como a NFL NBA

#### **Passo 3: Escolhendo um jogo**

Depois de ter selecionado um campeonato, você verá uma lista dos próximos jogos. Escolha a partida que está interessado em apostar e filtre as partidas por data ou hora da equipe; A Pixbet também fornece informações gerais sobre cada jogo: desempenhos passado das equipes no evento anterior ao torneio (e estatísticas).

#### **Passo 4: Fazendo uma aposta**

Agora é hora de fazer grátis pixbet aposta! Clique nas chances do seu mercado preferido. A Pixbet oferece uma variedade dos mercados, como vencedor da partida handicap>/over-under\* e muito mais; Você também pode combinar diferentes países para criar um acumulador que aposte em conjunto com você mesmo depois disso ele será adicionado ao boleto das apostas

### **Passo 5: Confirmando grátis pixbet aposta**

Antes de colocar grátis pixbet aposta, certifique-se que revisou a seleção no boletim daposta. Você pode modificar o valor desejado para apostar ou remover uma escolha se mudar seu pensamento e quando estiver satisfeito com ela clique em "Place Bet". Parabéns! Apostou na Pixbet por um bom tempo

# **grátis pixbet :corrida de cachorro bet365**

Vai de Bet bônus com 20 como sacar?

Este bônus pode ser usado para apostas esportiva, ou jogos de casseino. pelo appou o computador! Em relação aos requisitos em grátis pixbet votações: o rollover e ele mesmo éde x20". Isso quer dizer -para

 do Rollver com um arriscador vai precisando bolaar 20 vezes O valor recebido como prêmio par sacar os

Quantas vezes por dia posso sacar no Pixbet?

Qual o valor máximo que posso sacar por Pix na Pixbet? O valor máximo do

aque por Pix na Pixbet é de R\$ 10 mil. Como você só pode fazer 1 operação por dia, essa quantia é válida para saque

o. Se tiver valores maiores que esse para retirar, poderá dividi-lo em grátis pixbet vários saques ao longo da

# **grátis pixbet :brazino777 casino baixar**

### **Resumo: Gales mostra espírito, mas a África do Sul é clara na vitória**

Durante a corrida do título da Copa do Mundo de 2024, Rassie Erasmus enfatizou a ameaça física que o País de Gales possuía. "Eles não são moleques", disse, sugerindo que há alguma dureza inerente encontrada nas valas e cidades antigas de mineração de carvão. Isso pode ser um time de Gales desconhecido, um com uma linha dianteira que tem tanto experiência combinada de testes quanto Eben Etzebeth, mas demonstraram as virtudes que Erasmus havia elogiado há cinco anos.

O País de Gales perdeu essa partida por uma distância, concedendo cinco tries e marcando apenas um. Mas seus jogadores verdes podem estar orgulhosos de grátis pixbet performance contra um time que incluiu 15 membros da equipe que triunfou na França no ano passado. Os bicampeões mundiais estiveram desarticulados por grande parte do confronto e foram contidos por um desempenho decepcionante do estreante Jordan Hendrikse na abertura, mas grátis pixbet tarefa foi dificultada pelos inexperientes galeses que desafiaram no arremesso de linha, batalharam pelas chutes contestáveis e se confrontaram no ponto de contato.

### **O espírito de Gales brilha, mas a África do Sul é clara na vitória**

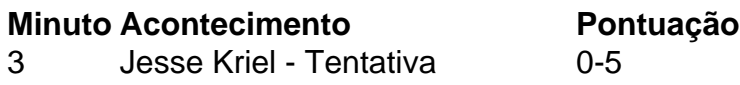

- 6 Sam Costelow Penalidade 3-5
- 15 Penalidade Trv 3-12
- 19 Dewi Lake Tentativa 10-12
- 27 Makazole Mapimpi Tentativa 10-17
- 35 Jordan Hendrikse Penalidade 10-20

Que a equipe de Warren Gatland ameaçasse fazer uma partida de 14-3 abaixo depois de 15 minutos, quando dois homens de vermelho estavam sentados no sin bin, é um testemunho do espírito dentro do grupo. Os Springboks tiveram um início rápido com Jesse Kriel jogando um um-dois com Makazole Mapimpi na asa esquerda para marcar aos três minutos. Um penalidade de Sam Costelow reduziu a deficiência, mas expandiu rapidamente quando Aaron Wainwright foi sinbinado por segurar um maul perto da linha. Isso resultou grátis pixbet uma tentativa de penalidade e agravou o sininho de Rio Dyer por uma falta offside sob os postes momentos antes. Um desempenho esmagador parecia o resultado mais provável a partir daqui, mas os galeses se recuperaram, incomodando Faf de Klerk na parte de trás do ruck e forçando erros grátis pixbet outros lugares. Costelow adicionou outra penalidade e quando Aphelele Fassi estendeu um pé enquanto pegava uma bola alta, ganhando um cartão amarelo por grátis pixbet falha perigosa, a maré parecia mudar. Um rebote afortunado grátis pixbet um linhaça caiu nas mãos de Dewi Lake, entregando-lhe o equivalente a um passe de futebol. Costelow acertou a conversão para completar uma mudança de 10 pontos.

Author: mka.arq.br Subject: grátis pixbet Keywords: grátis pixbet Update: 2024/7/27 11:11:46